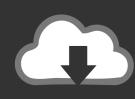

## DOWNLOAD

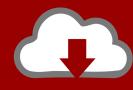

# DOWNLOAD

Git Error On Github For Mac

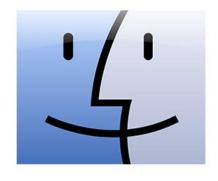

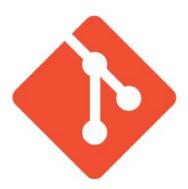

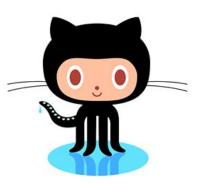

Git Error On Github For Mac

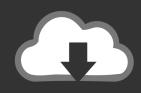

### **DOWNLOAD**

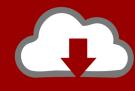

### DOWNLOAD

2/4

Microsoft is also the largest commercial contributor to open source projects hosted on GitHub, with more than 7,700 commits in the last year.. Mar 26, 2018 - I have been trying to login using Github client(1 1 0) on Mac 2018-03-26T05:09:50.

- 1. error github
- 2. error github commit status setter
- 3. human error github

git folder has been created, and if you don't care about the history you can safely delete that) you should be able to open the Developer Tools (under the View menu) and see in the console the Git commands that were executing at the time.. [ Git essentials: • | So, just, exactly? • GitHub tutorial: • | Keep up with hot topics in programming with InfoWorld's.. It's also the back end behind Microsoft's new Docs documentation service, with pull requests available for any documentation.. Even Windows uses Git, though it's on private internal repositories using Microsoft's to handle the sheer scale of its code base, downloading only assets that are needed rather than an entire repository.. Git Error On Github For MacosMicrosoft's acquisition of GitHub is complete, and former Xamarin CEO Nat Friedman is now in charge of the cloud code management service.

#### error github

error github, error github.github is not a constructor, error github commit status setter, error github clone, human error github, 403 error github, 404 error github pages, continue-on-error github actions, ssl error github, 404 error github, github error 403, github error 500, github error repository not found, github error 404, github error code 801, github error cannot lock ref Ebook Model Pembelajaran Kooperatif

Rubymine (free version download for mac windows 10 Descriptions for JetBrains RubyMine 2017.. It wasn't a surprising acquisition: Over the last few years, Microsoft's own development processes have taken a deeper and deeper dependency on Git and GitHub.. When you install a new copy of Visual Studio Code, it encourages you to, so you can connect to any Git-based repository, whether you're using GVFS, using a local Git install, or have an account on GitHub, GitLab, or any other cloud-hosted Git-based service. Addiction To Crack Help

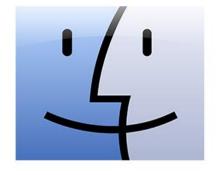

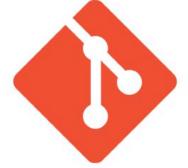

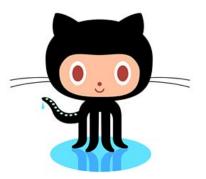

Cricket Coach 2014 Activation Key

3/4

#### error github commit status setter

#### Jfk Reloaded For Mac

The Git Windows client is a command-line tool Available in 32- and 64-bit versions, it's a simple way of integrating Git functionality into Windows and into Windows developer tools.. 3 1 Name: RubyMine for Mac Version: 2017 3 1 Release Date: 21 Dec 2017 Mac Platform: Intel OS version: OS X 10.. 8 or later Includes: Keygen Web Site: Overview RubyMineis a full-fledged Ruby on Rails IDE that brings the whole range of essential developers tools for productive Ruby development and Web development with Ruby on Rails. Battle For Middle Earth Mac

### human error github

Minecraft Story Mode Season 2 Mac Download

] Projects like, PowerShell Core,,, the., and are hosted on GitHub, with open design and development, and with significant third-party input.. And GitHub's own management issues made it hard for the company to move forward, and after a short bidding war Microsoft stepped up to take over.. It wasn't a surprising acquisition: Over the last few years, Microsoft's own development processes have taken a deeper and deeper dependency on Git and GitHub.. In the Top 10 projects three are key Microsoft tools, and three more are important open source projects that are used across Microsoft platforms.. 952Z - error: [ui] git -c credential helper= fetch --progress If you're able to reproduce this (I think the. 34bbb28f04 How To Open Dmg File In Win 10

34bbb28f04

Fs-1300d Drivers For Mac

4/4